# **XY-MD02**

#### **1.Description:**

Product adopts industrial-grade chip, high-precision SHT20 temperature and humidity sensors, ensure the products with good reliability, high precision and interchangeability.

Adopt RS485 hardware interface (with the lightning protection design), the protocol layer compatible with standard industrial Modbus RTU protocol.

This product integrating MODBUS protocol and ordinary UART communication protocol, users can choose communication protocols, UART communication support automatic report function (Connect the RS485 serial interface mode tool by automatically output temperature and humidity).

### **2.Features:**

- 1>.Support MODBUS RTU protocol
- 2>.RS485 supports 1000 meters communication
- 3>.Standard DIN35 mounting rails
- 4>.High precision

5>.Industrial products, high progress SHT20 temperature and humidity sensor, the RS485 communication

- 6>.Standard MODBUS protocol and ordinary protocol, the user can choose communication protocol
- 7>.Baud rate can decide for themselves
- 8>.General agreement with automatic upload function, upload speed can decide for themselves

### **3.Parameters:**

- 1>.Product Name:Modbus RTU RS485 SHT20 Temperature Humidity Transmitter
- 2>.Product Number:XY-MD02
- 3>.Working Voltage:DC 5V~30V
- 4>.Output signal:RS485 signal
- 5>.Communication protocol:Modbus RTU and ordinary protocol
- 6>.Communication address:1~247(default 1)
- 7>.Temperature Range:-40°C~60°C
- 8>.Temperature Precision:+/-0.5℃
- 9>.Temperature Resolution:0.1℃
- 10>.Humidity Range:0%RH~80%RH
- 11>.Humidity Precision:+/-3%RH
- 12>.Humidity Resolution:0.1%RH
- 13>.Power:<0.2W
- 14>. Work Temperature: -40 °C ~ 85 °C
- 15>.Work Humidity:0%~95%RH
- 16>.Size:65\*46\*28.5mm

### **4.Using Steps:**

- 1>.Connect signal receiver such as for Arduino to RS485 terminal.
- 2>.Input power supply at power terminal.

3>.According to the acquired data, the data is processed differently according to actual needs.

## **5.Note:**

1>.Users need to prepare their own ModBus debugging tool and RS485 debugger.

2>.Users needs to complete write code according to the communication protocol and commands if using the controller to receive data.

**P** 

## **6.Application:**

- 1>.Factory Detect
- 2>.Equipment box Detect
- 3>.Environmental test
- 4>.Home security

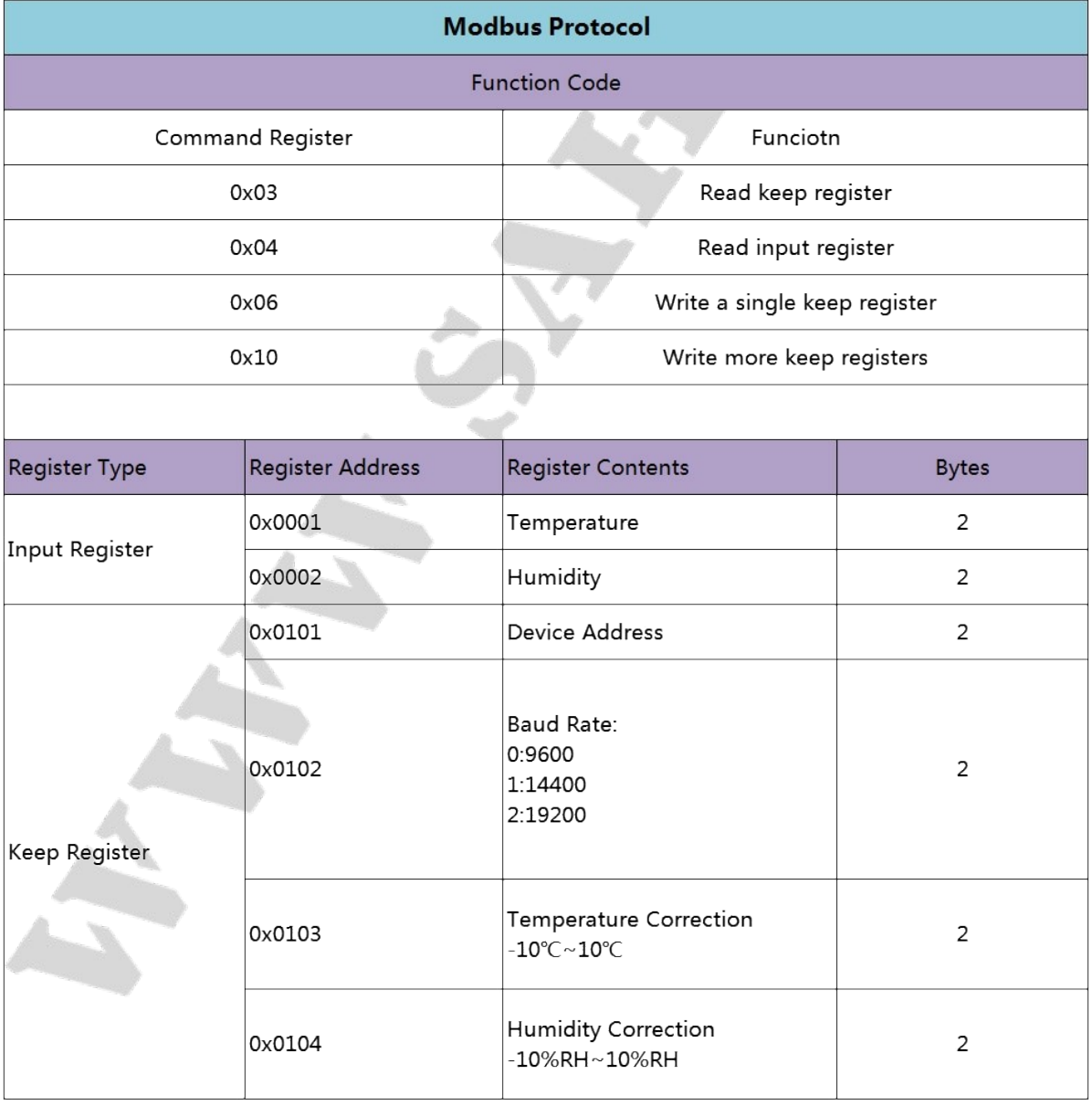

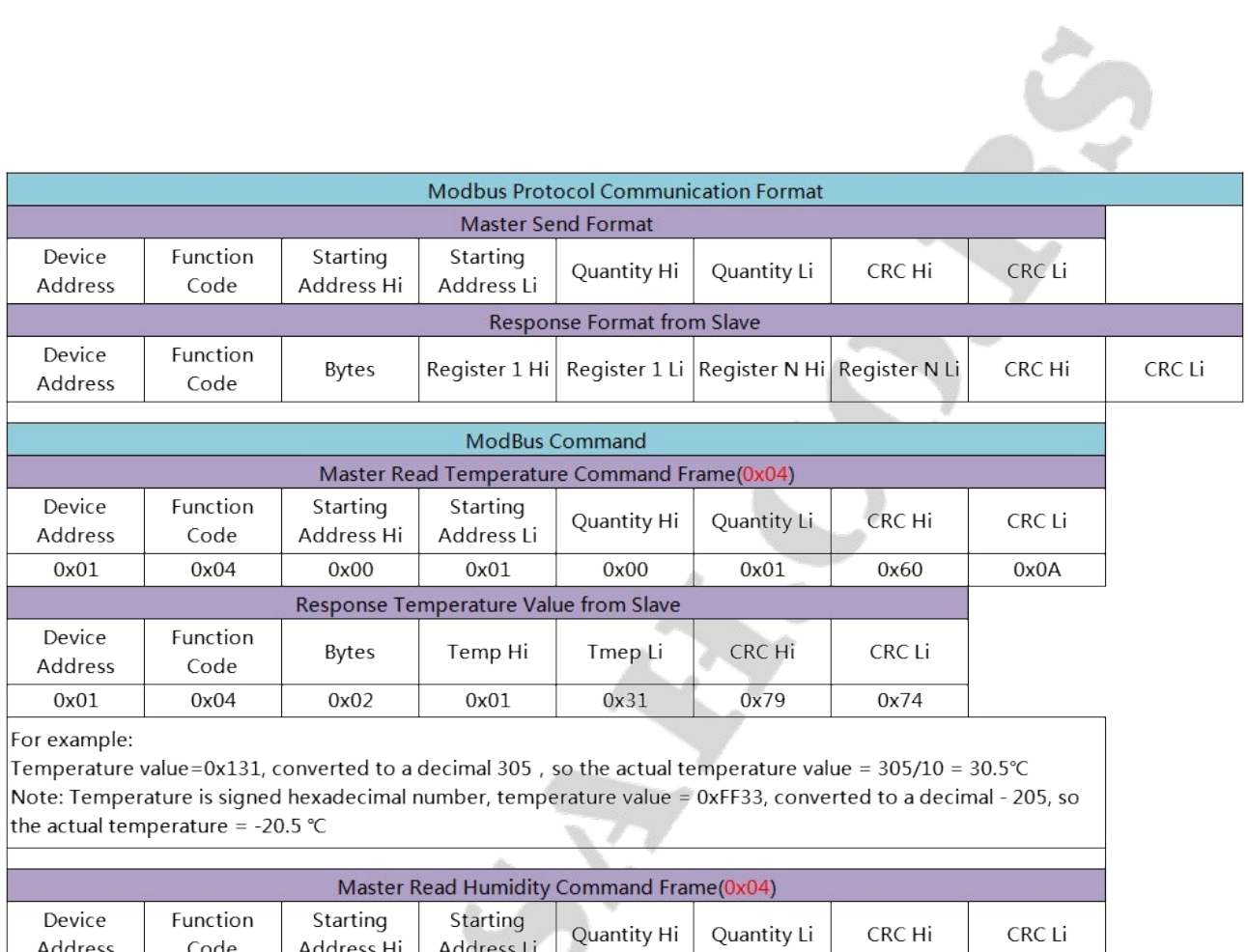

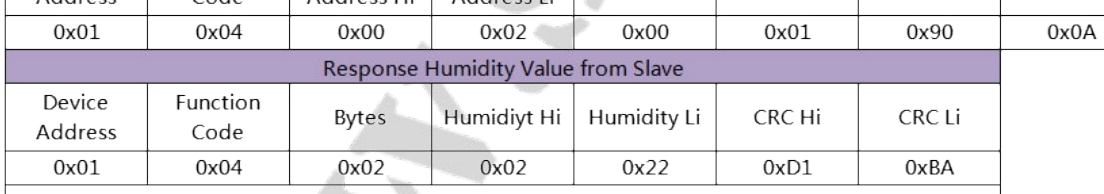

For example:

Humidity Value = 0x222, converted to a decimal 546, so actual humidity value = 546/10 = 54.6%RH

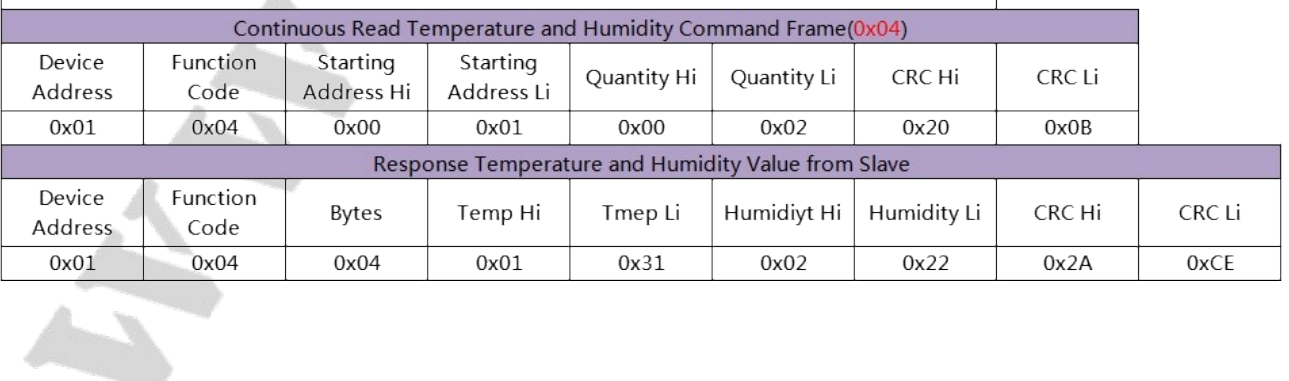

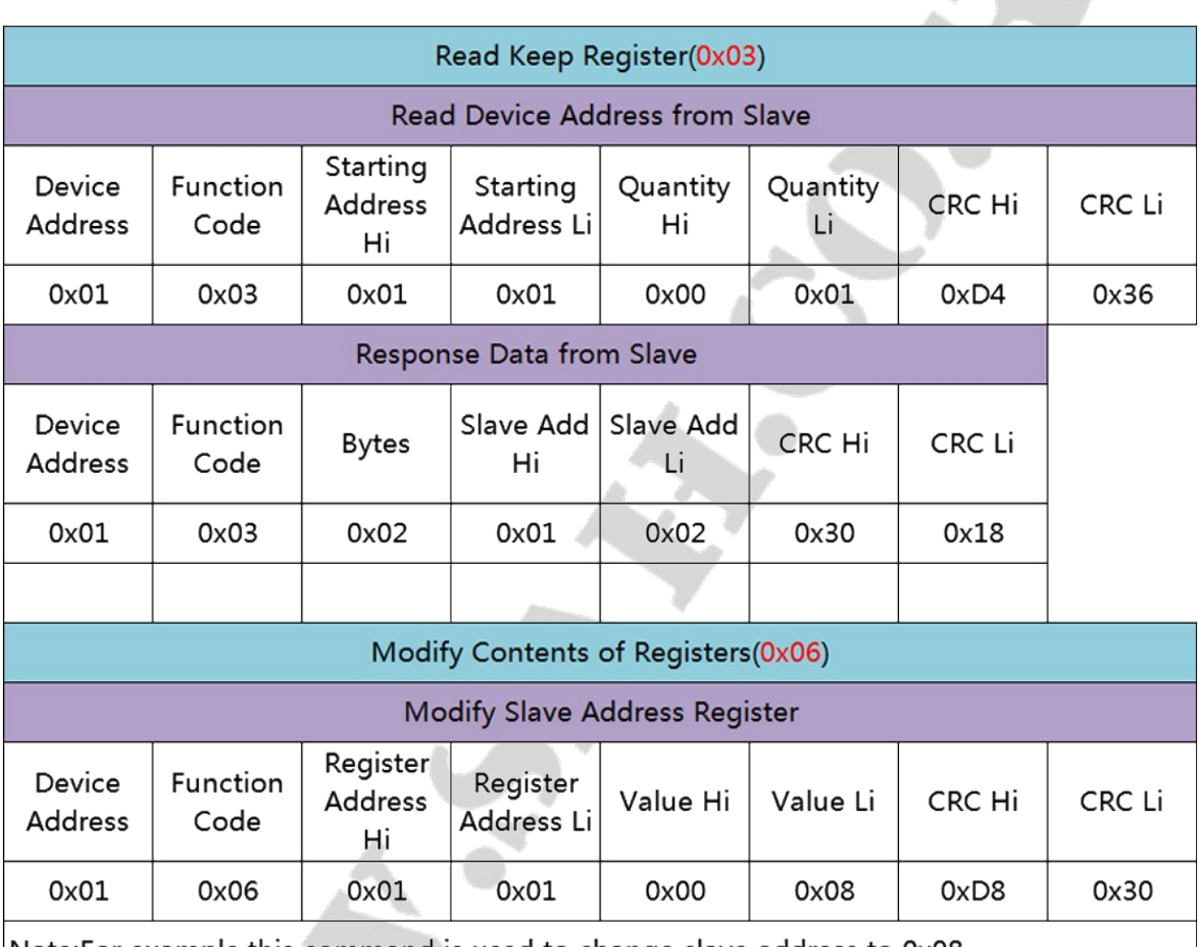

Note:For example, this command is used to change slave address to 0x08.

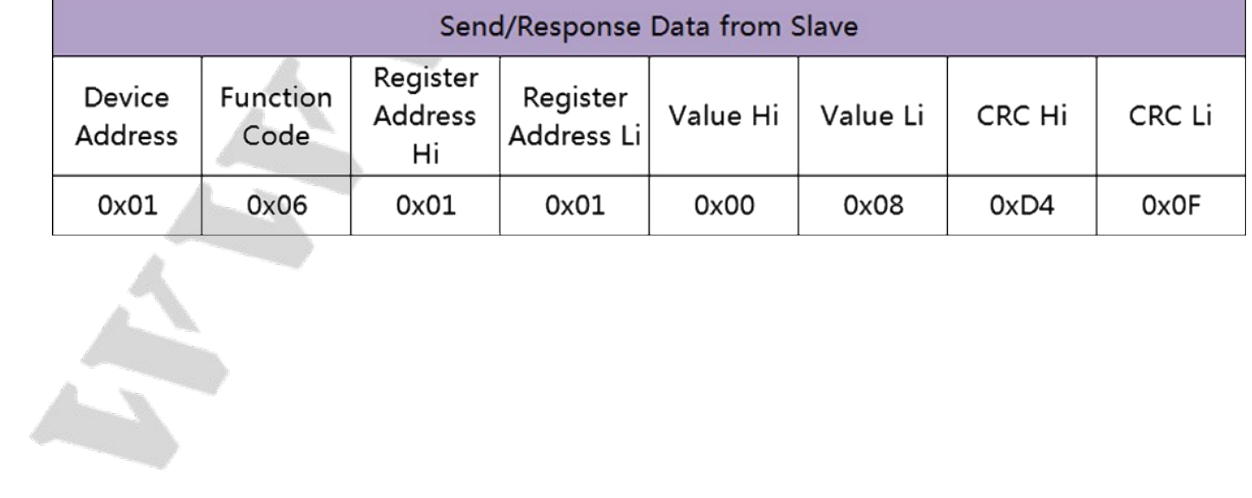

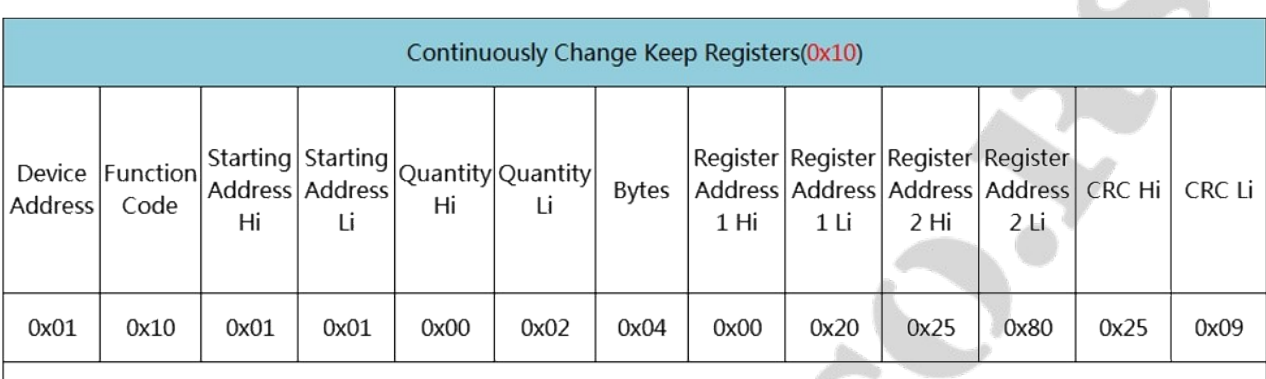

For example, this command is used to change slave address to 0x20 by register 1. That is 32. Set Baud Rate to 0x2580 by register 2. That is 9600

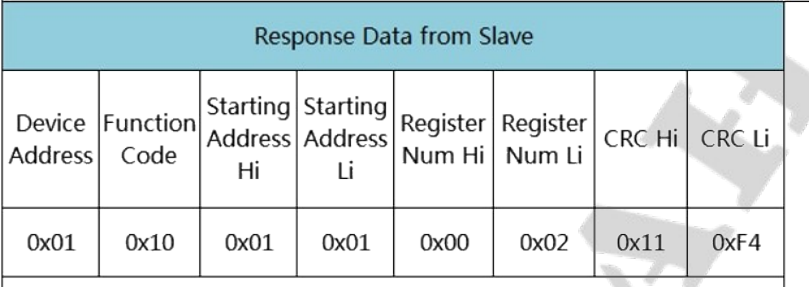

Note:

1. This product integrating MODBUS protocol and ordinary UART communication protocol, users can choose communication protocols, UART communication support automatic report function.

2. output temperature and humidity automatically after connect the RS485 serial interface mode tool.

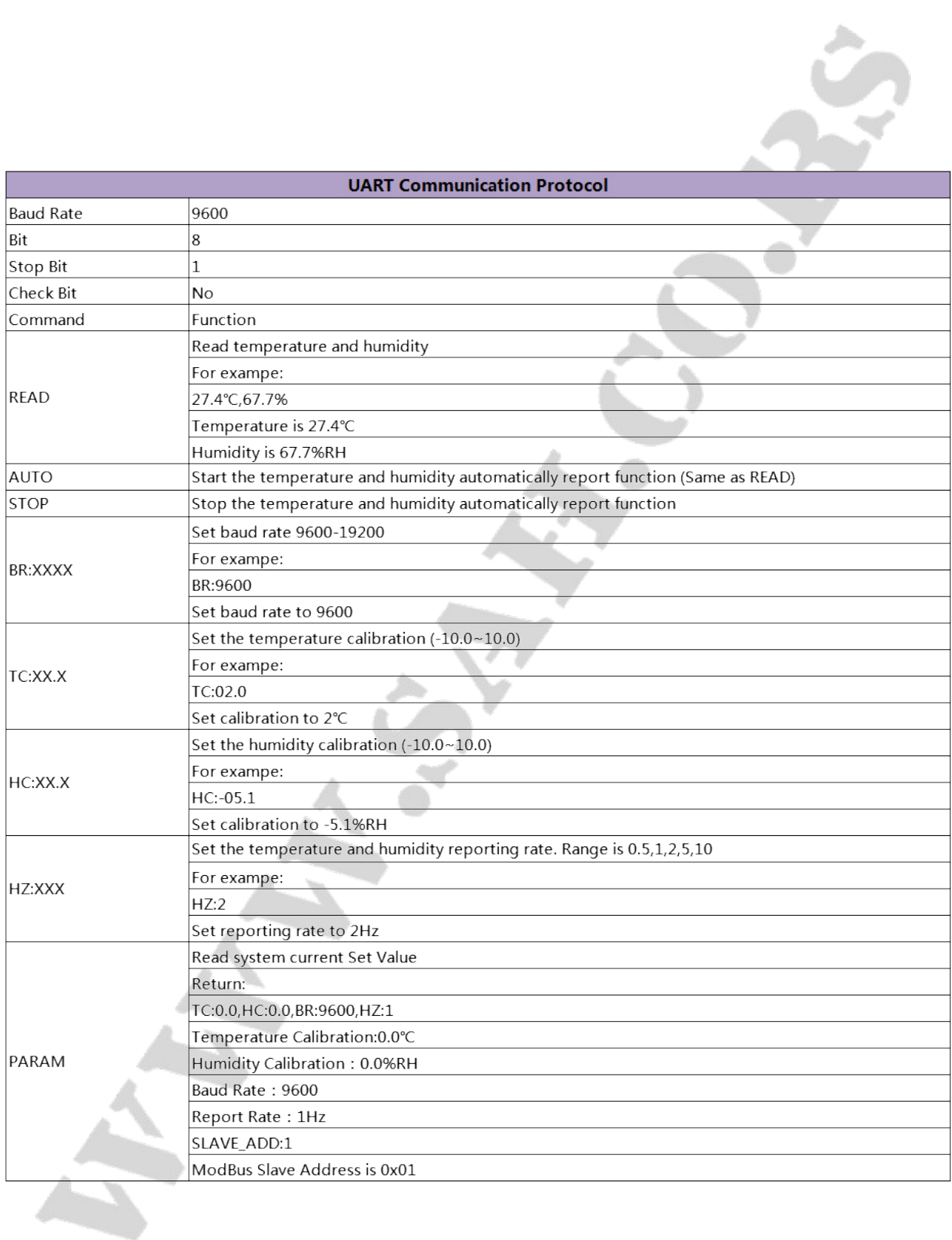